# CS 446 Command Pattern

## The Command Pattern

- ! Encapsulates a request as an object
	- Packages requests into a single execute() method
	- Other objects do not know what actions are performed
- Enables parameterizing an object with a command
	- Object can be passed any command which implemen ts execute()
- Support logs and undo operations
- Allows decoupling of the requester of an action from the object performing the action

# Command Pattern Components

- Client
	- Creates Command Object
- Command
	- Consists of a set of actions and a receiver
	- Provides one method: execute()
- Invoker
	- ! Provides setCommand() method called by client
	- ! Stores command until it is needed
- Receiver
	- Actions invoked by command

# Command Pattern Diagram

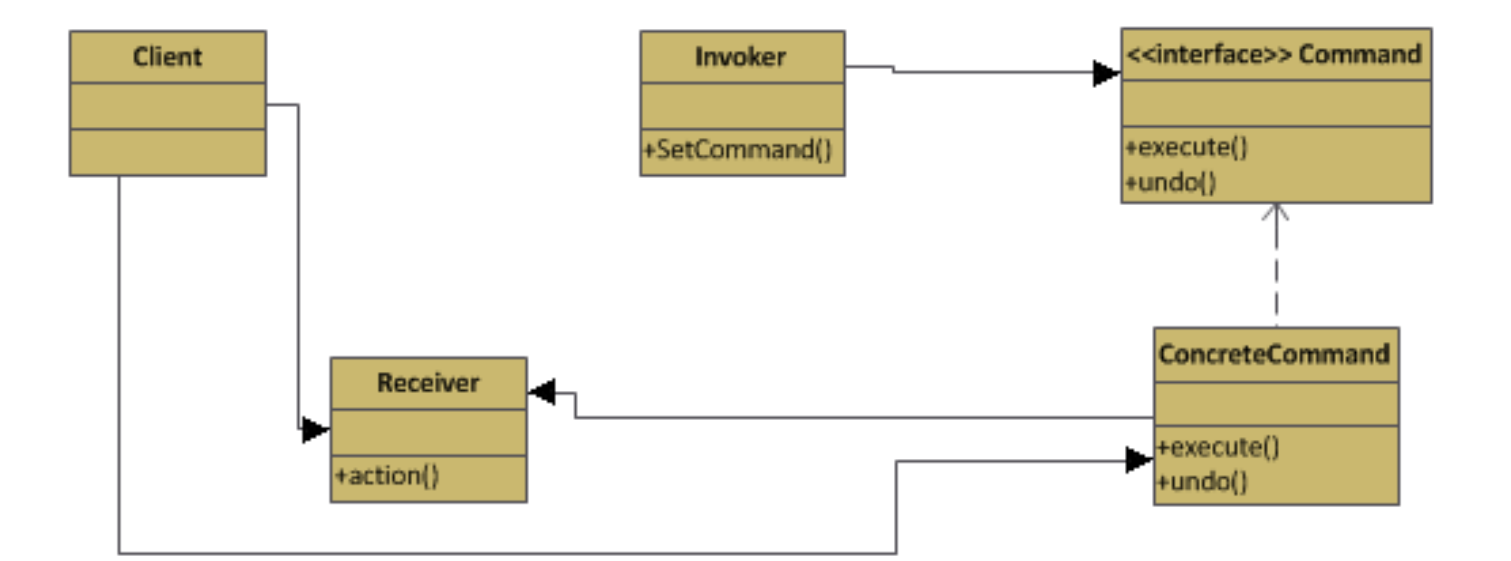

```
The Command Interface 
Public interface Command{
  Public void execute();
}'
Public class SwitchOnCommand implements Command{
  Switch switch;
  public LightOnCommand(Switch switch){
       this.swith = switch;}'
  public void execute(){
       switch.on();
  }'
}'
```

```
Using the Command Object 
Public class RemoteControl {
 Command slot;
 Public RemoteControl() {}
 public void setCommand(Command command){
      slot = command;
  }'
 public void buttonPressed(){
      slot.execute();
  }'
}'
```
# Example 1

}'

}'

! Assume GarageDoor class has methods up() and down()

```
Public class RemoteControlTest{
  public static void main(String[] args) {
       RemoteControl remote = new RemoteControl);
       GarageDoor garageDoor = new GarageDoor();
       GarageDoorOpenCommand = new
       GarageDoorOpenCommand(garageDoor);'
```

```
remote.setCommand(garageOpen);'
remote.buttonPressed();'
```

```
Undo Operations 
Public class SwitchOnCommand implements Command{
  Switch switch;
  public LightOnCommand(Switch switch){
       this.switch = switch;
  }'
  public void execute(){
       switch.on();
  }'
  public void undo(){
       switch.off();
  }'
}
```

```
Undo Operations
```

```
Public class RemoteControl {
   Command'onCommand;'
   Command'offCommand;'
```
}

```
Public RemoteControl() {
       Command noCommand = new NoCommand();
```

```
onCommand = NoCommand;
       offCommand = NoCommand;
       undoCommand = NoCommand;
}'
public void setCommand(Command on, Command off){
       onCommand = on;offCommand = off;
}'
public void onButtonPressed(){
       onCommand.execute();'
       undoCommand = offCommand;
}'
public void undoButtonPressed(){
       undoCommand.undo();'
}'
```
### Using State to implement undo

```
Public class ceilingFanHighCommand implements Command {
   CeilingFan ceilingFan;'
   int prevSpeed;
```

```
public'CeilingFanHighCommand(CeilingFan ceilingFan){'
           this.ceilingFan = ceilingFan;
   }'
   public void execute(){
           prevSpeed = ceilingFan.getSpeed();ceilingFan.high();'
   }'
   public void undo(){
           if(prevSpeed == CeilingFan.HIGH){}ceilingFan.high();'
           }elseif(prevSpeed == CeilingFan.MEDIUM){
                      ceilingFan.medium();'
           } elseif(prevSpeed == CeilingFan.LOW){
                      ceilingFan.low();'
           } elseif(prevSpeed == CeilingFan.OFF){
                      ceilingFan.off();'
           }'
   }'
}
```

```
Macro Commands 
Public class MacroCommand implements Command{
  Command[] commands;
  public MacroCommand(Command[] commands) {
       this.commands = commands;
  }'
  public void execute(){
       for(int i = 0; i < commands.length; i ++)
               commands[i].execute();
  }'
  public void undo(){
  }'
}'
```
### Exercise

- ! Design a remote control class with 5 on/off button pairs
- ! Add an "undo" button to support one undo operation
- Assume you already have the following:

```
Public interface Command
{'
   Public void execute();
   public void undo();
}'
Public Class NoCommand implements Command
{'
         public void execute() { }
}
```
### Other uses for the Command Pattern

- Queuing
	- Add jobs to a queue
	- ! Threads remove a command from the queue, call execute() and wait for the call to finish
	- ! Effective for limiting number of concurrent threads
- Logging requests
	- Add store() and load() methods to command interface
	- ! Store all commands as they are executed
	- ! Upon a crash, load all commands since last checkpoint